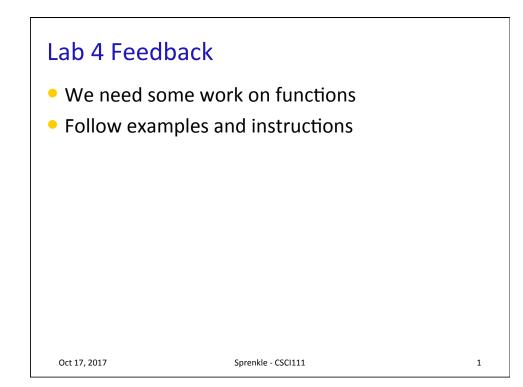

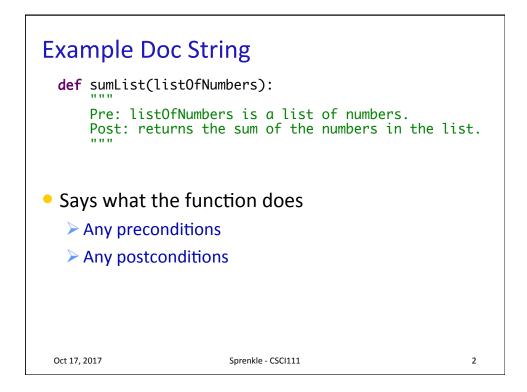

## **Testing Functions**

```
def main():
    myList = [1, 1, 1, 1]
    result = sumList(myList)
    print(myList, "sums up to", result)
    test.testEqual( sumList(myList), 4 )
    # add additional tests, so that can run
    # the program (once) and see the results.
4. How did the programmatic testing compare to
    our "typical" testing – getting user input?
```

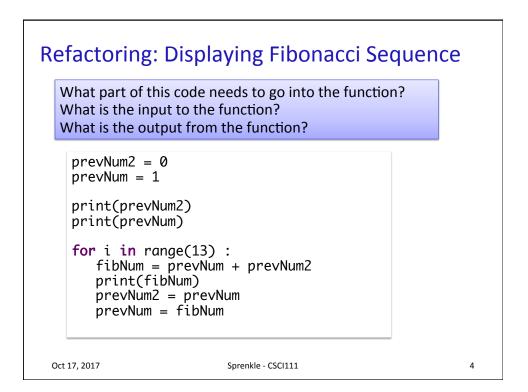

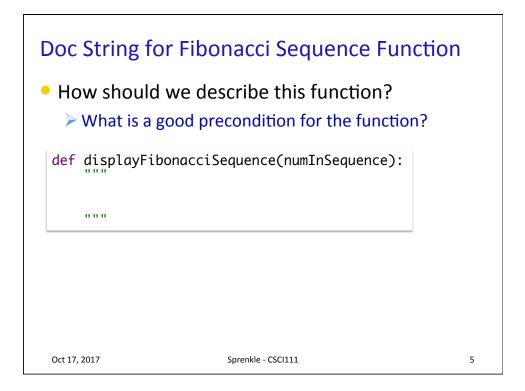

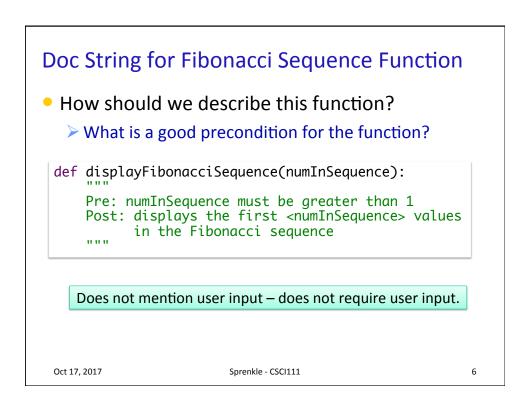

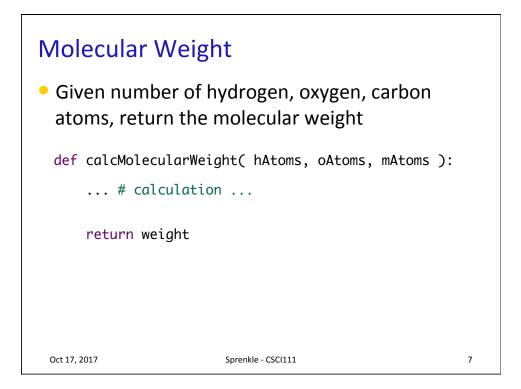

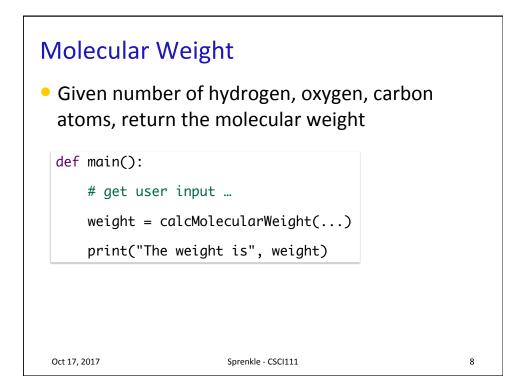

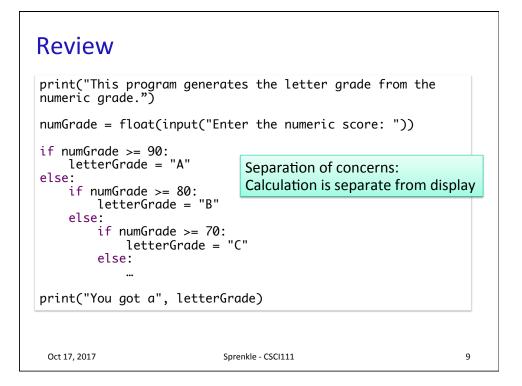

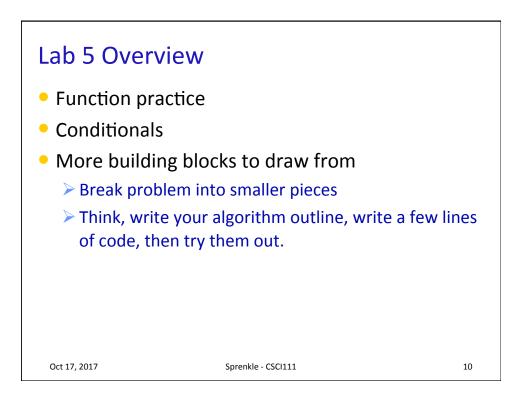